## **ArcEngine**

柯丽娜<sup>1</sup>  $,$   $2$ ,  $\qquad \qquad$  $,$   $1$ ,  $\qquad \qquad$   $\qquad$ , <sup>1</sup>  $(1.$   $116029; 2.$ 116023)

> 摘要: 针对大多数传统的水质评价方法往往将评价标准或参照标准处理成点的形式存在一定的不足, 将可变模糊评价方法引入海水水质评价, 设计并建立基于 ArcEngine 的海水水质可变模糊评价系统, 通过 ArcSDE 数据引擎和专用开发数据库访问类访问 SQL Server 中的海水水质评价数据库, 在 Visual C# 2008 开发环境下, 将可变模糊数学模型与 GIS 空间分析手段集成, 实现了海水水质等级评价结果的 直观化、可视化表达。结果表明: GIS 技术和可变模糊评价方法应用于海水水质综合评价中是完全可 行的, 为控制环境污染、进行环境规划提供了科学依据。

关键词: 可变模糊; 海水水质评价; 系统; ArcEngine 中图分类号: X824 文献标识码: A 文章编号: 1000-3096(2013)03-0030-08

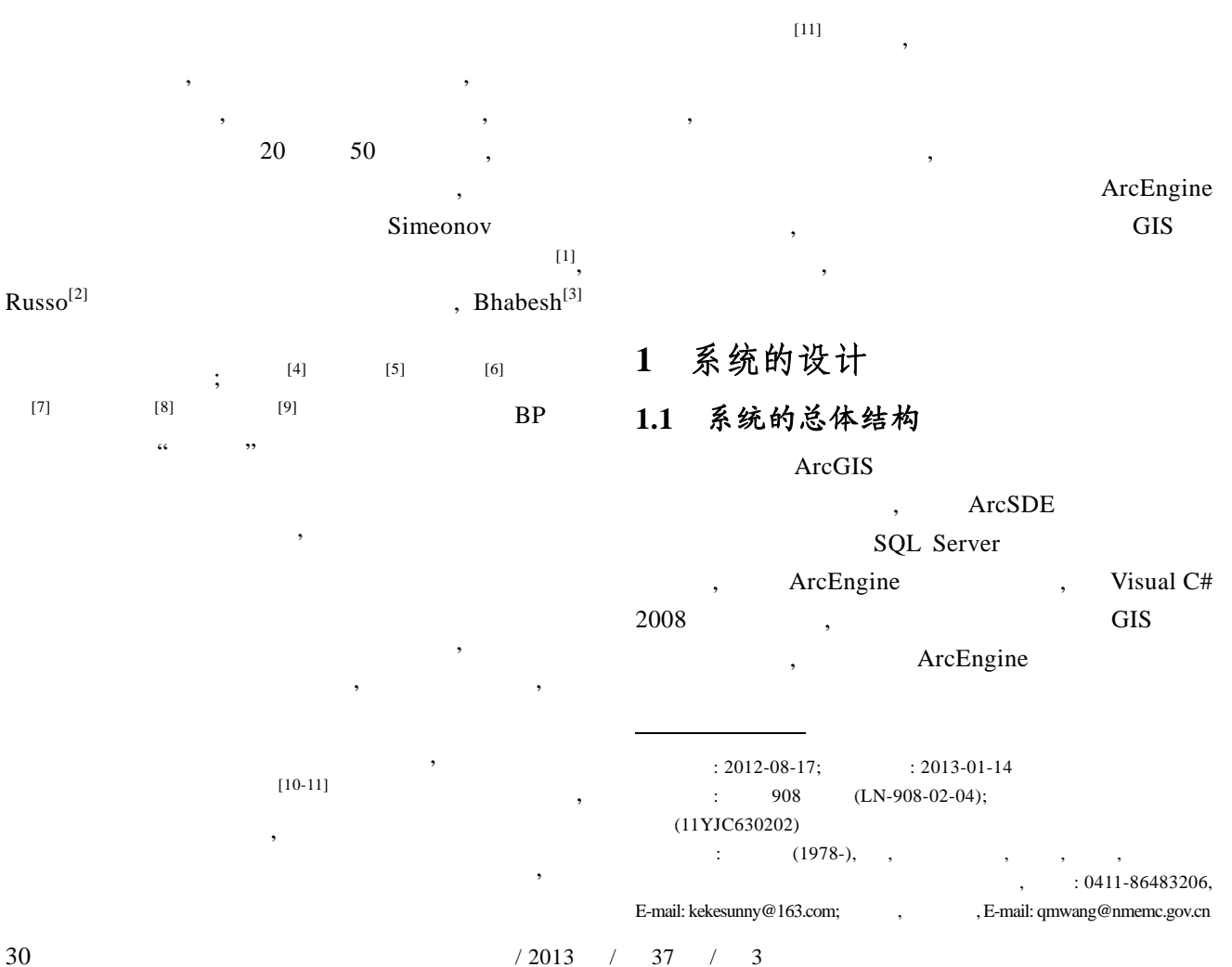

 $\lambda$  $\overline{4}$  :  $\overline{3}$  GIS

 $\,$ ,  $\,$ 

,  $\hspace{1.6cm}$  ,  $\hspace{1.6cm}$ 

 $\mathcal{S}^{\text{max}}$ 

 $\sim$  2

 $\,$ , GIS

 $\mathcal{N}$ 

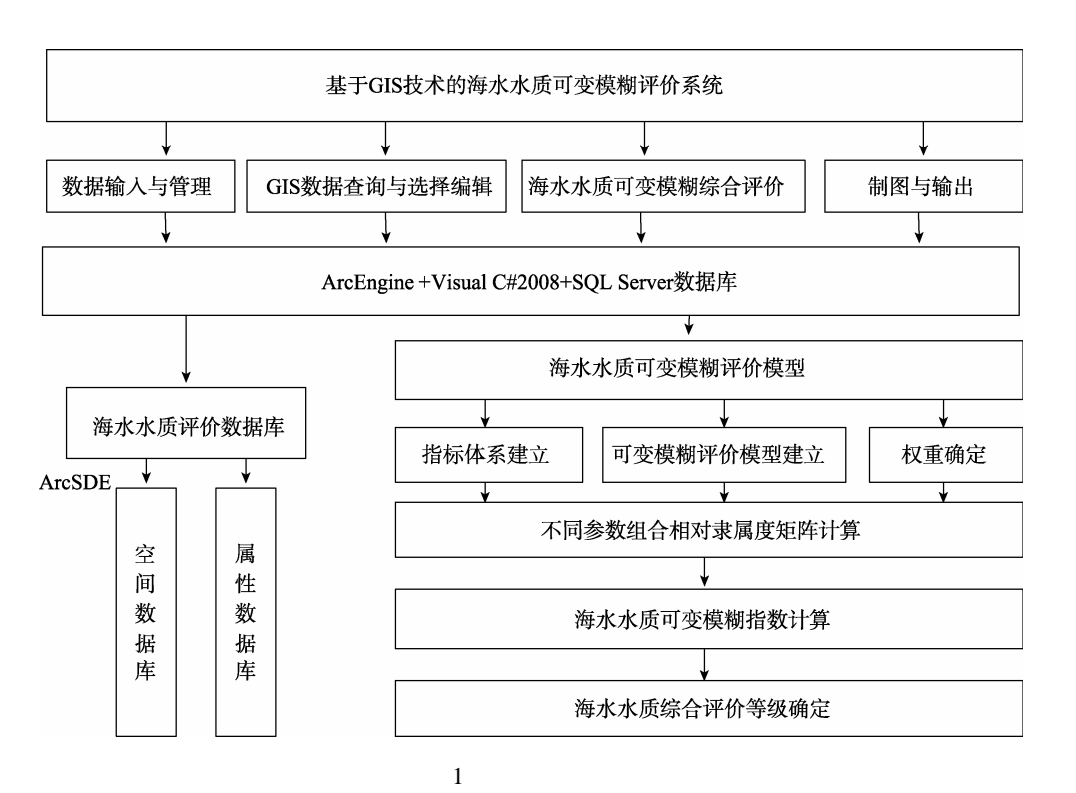

Fig. 1 The overall structure of the system

### **1.2** 系统的基本功能

 $\,$ 

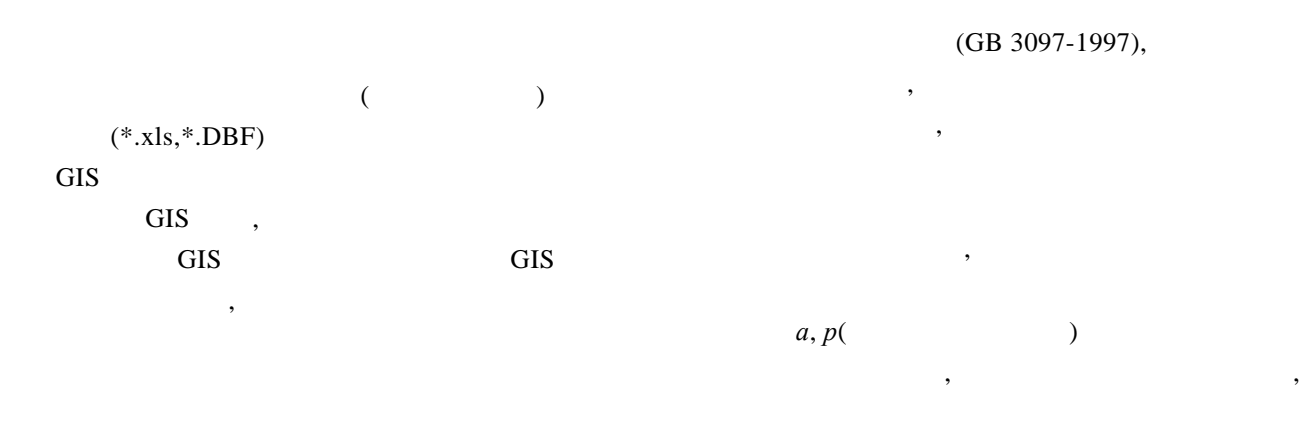

#### 研究报告 REPORTS

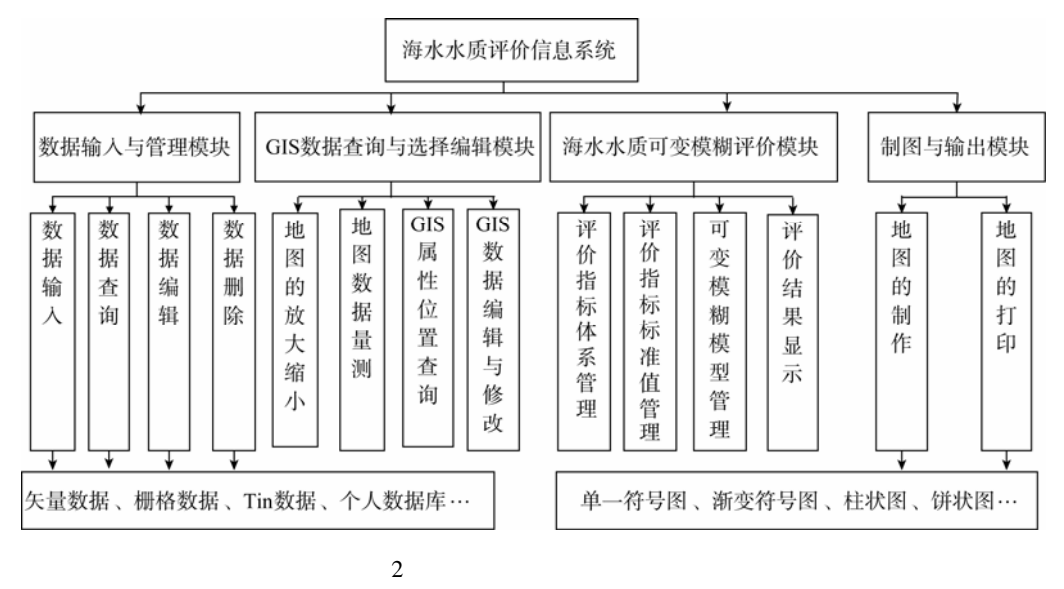

Fig. 2 The function diagram of seawater quality evaluation system

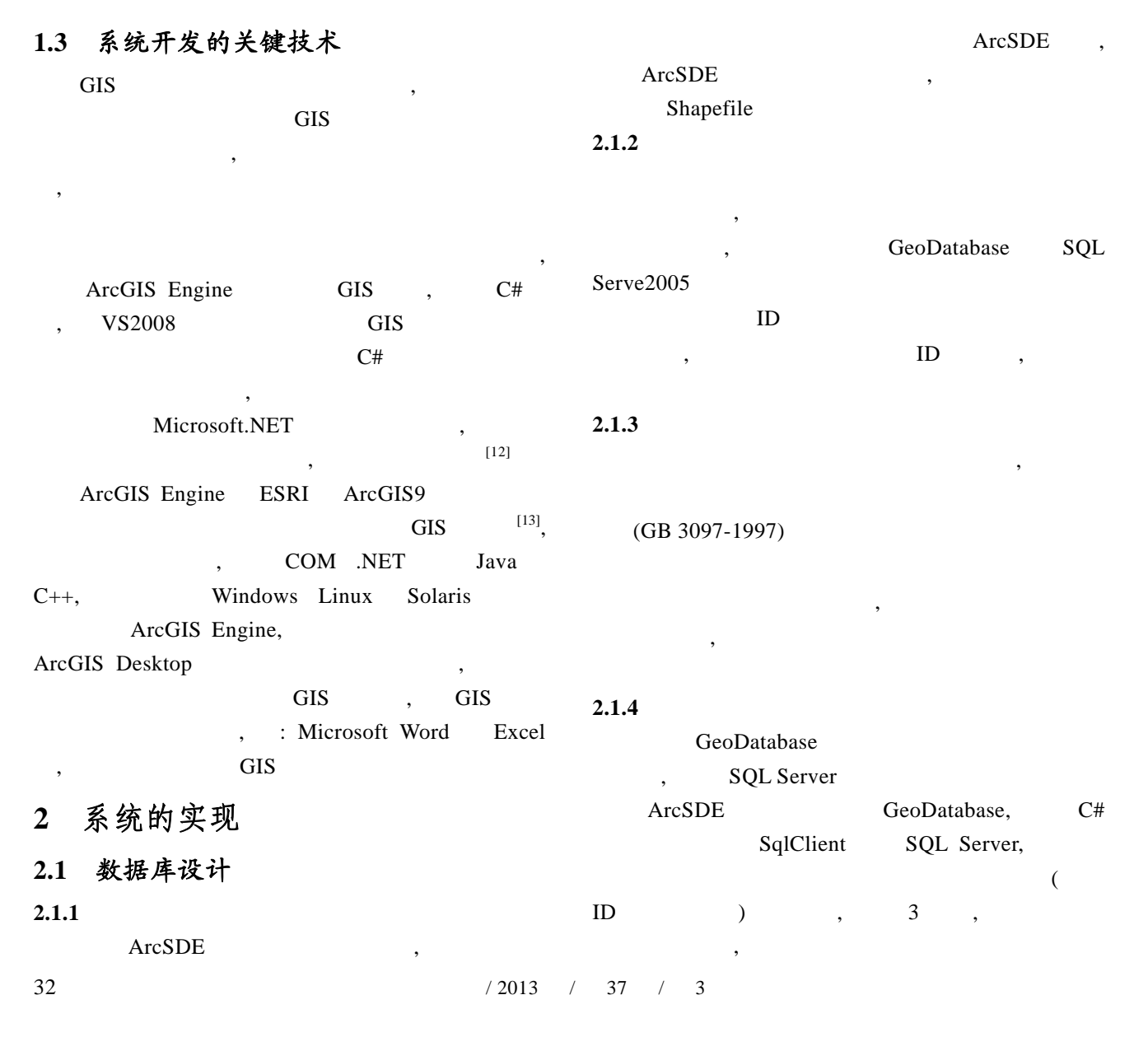

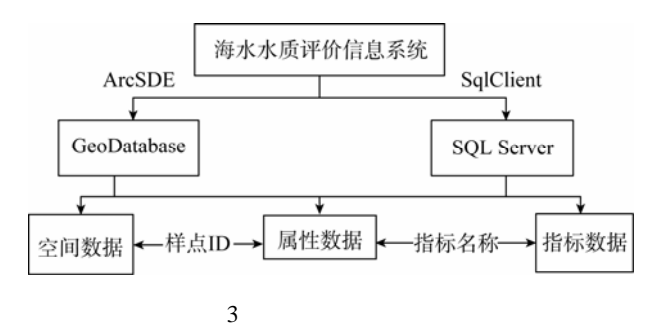

Fig. 3 The diagram of database access

### **2.2** 数据输入与管理模块的设计与实现

 $\frac{4}{3}$ IQueryFilter qQueryFilter , selectMethod, switch  $\frac{4}{3}$ case0: ; case1:  $; \text{case2}:$   $; \text{case3}:$ case0 , default pQueryFilter selectMethod pFeaterSelectin.SelectFeatures

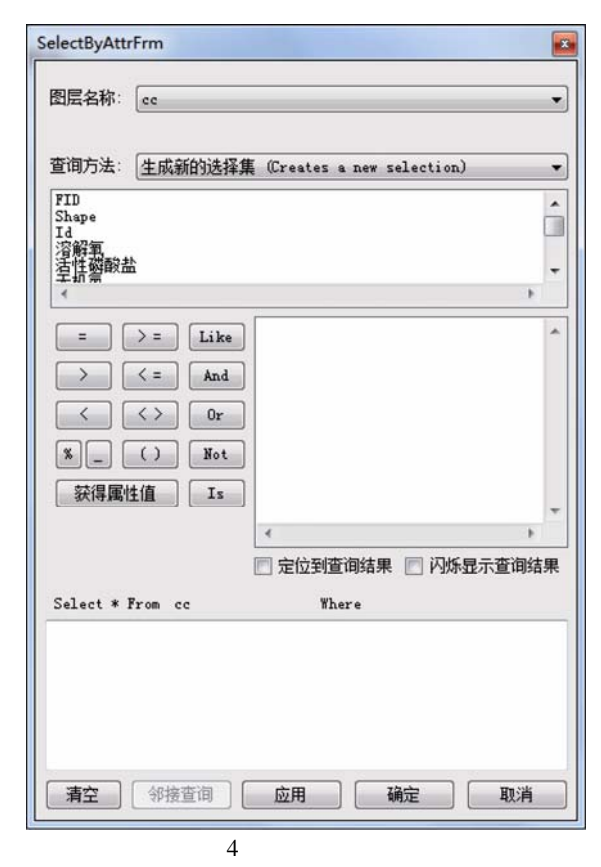

Fig. 4 The attribute query interface

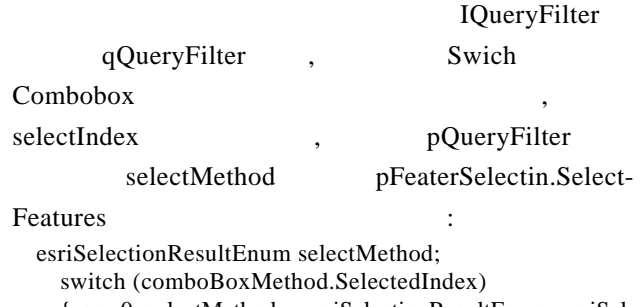

{case 0: selectMethod = esriSelectionResultEnum. esriSelection ResultNew; break;

case 1: selectMethod = esriSelectionResultEnum. esriSelectionResultAdd; break;

case 2: selectMethod = esriSelectionResultEnum. esriSelectionResultSubtract; break;

case 3: selectMethod = esriSelectionResultEnum. esriSelectionResultAnd; break;

default: selectMethod = esriSelectionResultEnum. esriSelectionResultNew; break; }

pFeatureSelection.SelectFeatures(pQueryFilter, selectMethod, false).

#### **2.3** 海水水质可变模糊综合评价模块的设 计与实现

 $,$ 

#### **2.3.1** 海水水质可变模糊评价模型

 $2.3.1.1$ 

 $u, \t m$  *c* 

$$
\boldsymbol{Y}_{1} = \begin{bmatrix} < a_{12} & [a_{12}, b_{12}] & \dots & [a_{1(c-1)}, b_{1(c-1)}] > b_{1(c-1)} \\ > a_{22} & [a_{22}, b_{22}] & \dots & [a_{1(c-1)}, b_{2(c-1)}] < b_{2(c-1)} \\ & \dots & \dots & \dots & \dots \\ < a_{m2} & [a_{m2}, b_{m2}] & \dots & [a_{m(c-1)}, b_{m(c-1)}] > b_{m(c-1)} \\ & a_{ih}, b_{ih} & i & h \\ & (1) & 1 & \dots & \dots \end{bmatrix} \tag{1}
$$

$$
a_{ih} < b_{ih}, \qquad (1) \qquad 2 \qquad \qquad a_{ih} > b_{ih}
$$

$$
h
$$

$$
y_{ih}, \t y_{ih} \t h
$$
  
1,  $y_{ih}$   $i$   $h$   
 $Y_1$ 

$$
Y_2:
$$
\n
$$
Y_2 = \begin{bmatrix} y_{11} & y_{12} & \dots & y_{1c} \\ y_{21} & y_{22} & \dots & y_{2c} \\ \dots & \dots & \dots & \dots \\ y_{m1} & y_{m2} & \dots & y_{mc} \end{bmatrix} = (y_{ih})_{m \times c},
$$
\n
$$
i = 1, 2, \dots, m; h = 1, 2, \dots, c \tag{2}
$$
\n
$$
2.3.1.2 \quad u
$$

 $h(h+1)$ 

Marine Sciences / Vol. 37, No. 3 / 2013 33

$$
\mu_{ih}(u) + \mu_{i(h+1)}(u) = 1
$$
\n
$$
\vdots \mu_{ih}(u), \quad \mu_{i(h+1)}(u) = 1
$$
\n
$$
h \quad (h+1)
$$
\n(3)

$$
\begin{array}{ccccc}\nn & (n+1) & & & \\
u & i & x_i & [y_{i}, y_{i(h+1)}]\n\end{array}
$$

 $x_i$  *h*  $y_{i}$  $\overline{y}$  *x* 

$$
\mu_{i h}(u) = \frac{y_{i(h+1)} - x_i}{y_{i(h+1)} - y_{i h}}, \quad h=1, 2, \cdots, c \quad 1 \tag{4}
$$

2.3.1.3 *u h* 

$$
p_i \qquad i \qquad h \qquad p_1 \quad p_r
$$
\n
$$
p_i \qquad p_1, p_r \qquad \qquad \vdots
$$

$$
d_{_{h}}(p_{_{1}},p_{_{i}}) = \left\{\sum_{i=1}^{m} \left[w_{_{i}}(1-\mu_{_{ih}}(u))\right]^{p}\right\}^{\frac{1}{p}}
$$
(5)

$$
d_{h}(p_{i}, p_{r}) = \left\{\sum_{i=1}^{m} \left[w_{i}(1-\mu_{i(h+1)})\right]^{p}\right\}^{\frac{1}{p}} = \left\{\sum_{i=1}^{m} \left[w_{i}\mu_{h}(u)\right]^{p}\right\}^{\frac{1}{p}}(6)
$$
  
  $u$ 

 $v_h(u)$  :

$$
v_h(u) = \frac{1}{1 + \left[\frac{dh(p_1, p_i)}{dh(p_i, p_r)}\right]^{\alpha}}
$$
(7)

*p* , *p*=1 , *p*=2 ; *α* 

$$
,\ \alpha=1\qquad \qquad ,\ \alpha=2
$$

$$
\alpha
$$

*a*=1, *p*=2; *a*=2, *p*=1; *a*=2, *p*=2 2.3.1.4 *u* 

$$
[5-6]
$$

 $\,$ 

$$
v_h(u) \qquad , \qquad h
$$

$$
H(u) = \sum_{h=1}^{c} v_h(u)h
$$
 (8)

**2.3.2** 

(GB 3097-1997)  
\n,  
\n
$$
u
$$
  $i$   
\n $x_i$   $h$   $(h+1)$   $[y_{ih}, y_{i(h+1)}],$ 

$$
x_i \quad h \qquad ,
$$

, (4) (5) (6) (7) , which is the contract of  $\frac{1}{2}$  , and  $\frac{1}{2}$  , and  $\frac{1}{2}$  , and  $\frac{1}{2}$  , and  $\frac{1}{2}$  , and  $\frac{1}{2}$  , and  $\frac{1}{2}$  , and  $\frac{1}{2}$  , and  $\frac{1}{2}$  , and  $\frac{1}{2}$  , and  $\frac{1}{2}$  , and  $\frac{1}{2}$  , and  $\$  $\n v f_1, v f_2, v f_3, v f_4\n$ , , MessageBox " , ,  $a=1, p=1$ ", " $a=1, p=2$ ", "  $a=2, p=1$ ", " $a=2, p=2$ ", ", ", for  $\overline{\phantom{a}}$ 

 $\overline{\phantom{a}}$ 

 $\,$  $\overline{u}$  and  $\overline{v}$ 

得到每个采样点的分级级别值, 然后运用 ArcEngine IFeature 接口中的 set\_Value 方法将分级结果添加

$$
d_{s}(p, p_{i}) = \left\{ \sum_{i=1}^{m} \left[ w_{i}(1 - \mu_{a}(u)) \right]^{p} \right\}^{p}
$$
\n
$$
d_{s}(p, p_{i}) = \left\{ \sum_{i=1}^{m} \left[ w_{i}(1 - \mu_{a}(u)) \right]^{p} \right\}^{p} = \left\{ \sum_{i=1}^{m} \left[ w_{i}\mu_{a}(u) \right]^{p} \right\}^{p}
$$
\n
$$
d_{s}(p, p_{i}) = \left\{ \sum_{i=1}^{m} \left[ w_{i}(1 - \mu_{a}(u)) \right]^{p} \right\}^{p} = \left\{ \sum_{i=1}^{m} \left[ w_{i}\mu_{a}(u) \right]^{p} \right\}^{p}
$$
\n
$$
V_{h}(u)
$$
\n
$$
V_{h}(u)
$$
\n
$$
V_{h}(u)
$$
\n
$$
V_{h}(u)
$$
\n
$$
V_{h}(u)
$$
\n
$$
V_{h}(u)
$$
\n
$$
V_{h}(u)
$$
\n
$$
V_{h}(u)
$$
\n
$$
V_{h}(u)
$$
\n
$$
V_{h}(u)
$$
\n
$$
V_{h}(u)
$$
\n
$$
V_{h}(u)
$$
\n
$$
V_{h}(u)
$$
\n
$$
V_{h}(u)
$$
\n
$$
V_{h}(u)
$$
\n
$$
V_{h}(u)
$$
\n
$$
V_{h}(u)
$$
\n
$$
V_{h}(u)
$$
\n
$$
V_{h}(u)
$$
\n
$$
V_{h}(u)
$$
\n
$$
V_{h}(u)
$$
\n
$$
V_{h}(u)
$$
\n
$$
V_{h}(u)
$$
\n
$$
V_{h}(u)
$$
\n
$$
V_{h}(u)
$$
\n
$$
V_{h}(u)
$$
\n
$$
V_{h}(u)
$$
\n
$$
V_{h}(u)
$$
\n
$$
V_{h}(u)
$$
\n
$$
V_{h}(u)
$$
\n
$$
V_{h}(u)
$$
\n
$$
V_{h}(u)
$$
\n
$$
V_{h}(u)
$$
\

dataGridView1.Refresh().

# **2.4 GIS** 数据查询与选择编辑模块的设计

$$
\begin{array}{ccc}\n & \mathbf{5} & \mathbf{F} & \mathbf{F} \\
\mathbf{F} & \mathbf{F} & \mathbf{F} \\
\mathbf{F} & \mathbf{F} & \mathbf{F} \\
\mathbf{F} & \mathbf{F} & \mathbf{F} \\
\mathbf{F} & \mathbf{F} & \mathbf{F} \\
\mathbf{F} & \mathbf{F} & \mathbf{F} \\
\mathbf{F} & \mathbf{F} & \mathbf{F} \\
\mathbf{F} & \mathbf{F} & \mathbf{F} \\
\mathbf{F} & \mathbf{F} & \mathbf{F} \\
\mathbf{F} & \mathbf{F} & \mathbf{F} \\
\mathbf{F} & \mathbf{F} & \mathbf{F} \\
\mathbf{F} & \mathbf{F} & \mathbf{F} \\
\mathbf{F} & \mathbf{F} & \mathbf{F} \\
\mathbf{F} & \mathbf{F} & \mathbf{F} \\
\mathbf{F} & \mathbf{F} & \mathbf{F} \\
\mathbf{F} & \mathbf{F} & \mathbf{F} \\
\mathbf{F} & \mathbf{F} & \mathbf{F} \\
\mathbf{F} & \mathbf{F} & \mathbf{F} \\
\mathbf{F} & \mathbf{F} & \mathbf{F} \\
\mathbf{F} & \mathbf{F} & \mathbf{F} \\
\mathbf{F} & \mathbf{F} & \mathbf{F} \\
\mathbf{F} & \mathbf{F} & \mathbf{F} \\
\mathbf{F} & \mathbf{F} & \mathbf{F} \\
\mathbf{F} & \mathbf{F} & \mathbf{F} \\
\mathbf{F} & \mathbf{F} & \mathbf{F} \\
\mathbf{F} & \mathbf{F} & \mathbf{F} \\
\mathbf{F} & \mathbf{F} & \mathbf{F} \\
\mathbf{F} & \mathbf{F} & \mathbf{F} \\
\mathbf{F} & \mathbf{F} & \mathbf{F} \\
\mathbf{F} & \mathbf{F} & \mathbf{F} \\
\mathbf{F} & \mathbf{F} & \mathbf{F} \\
\mathbf{F} & \mathbf{F} & \mathbf{F} \\
\mathbf{F} & \mathbf{F} & \mathbf{F} \\
\mathbf{F} & \mathbf{F} & \mathbf{F} \\
\mathbf{F} & \mathbf{F} & \mathbf{F} \\
\mathbf{F} & \mathbf{F} & \math
$$

34 海洋科学 / 2013 / 37 / 3

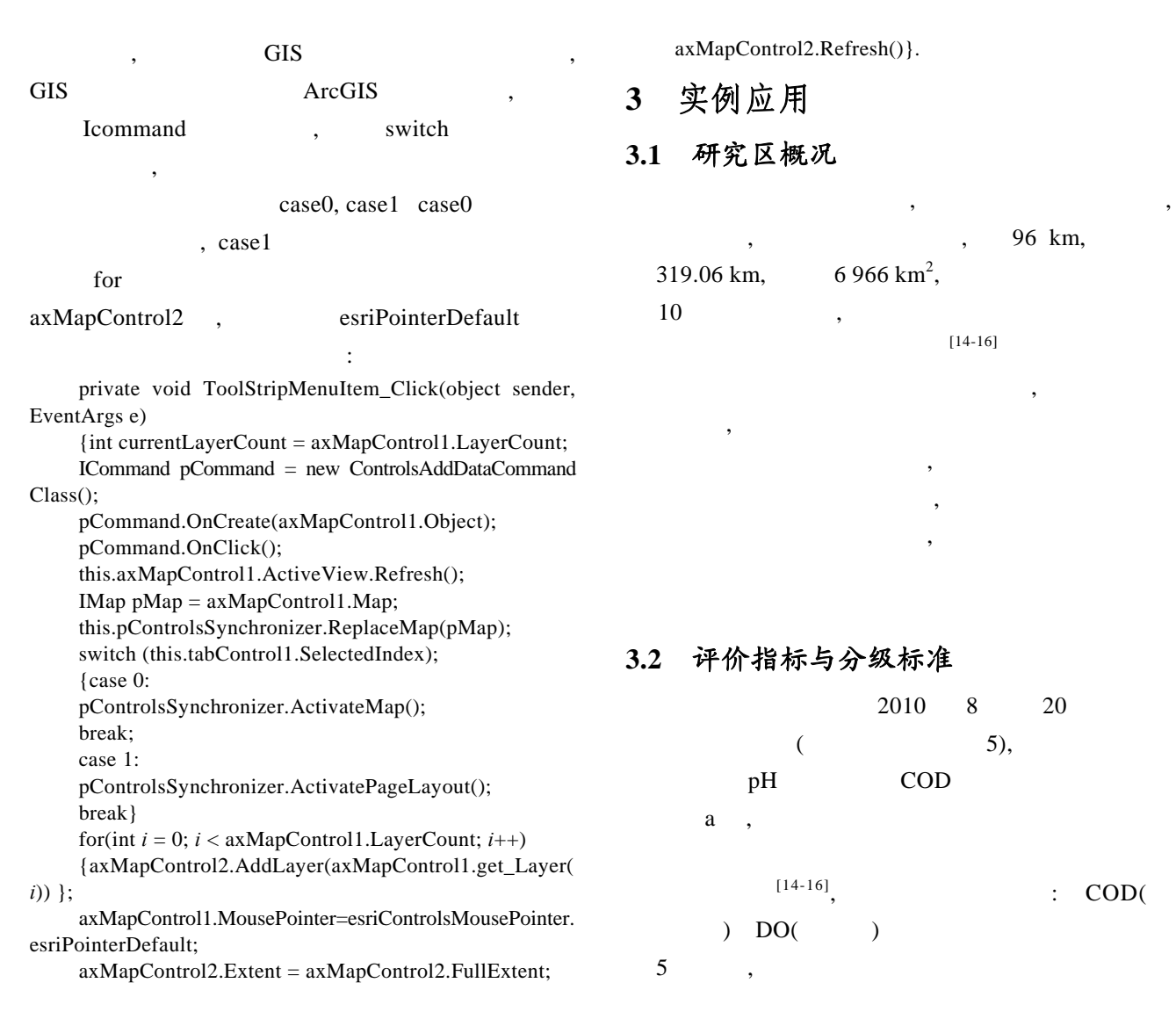

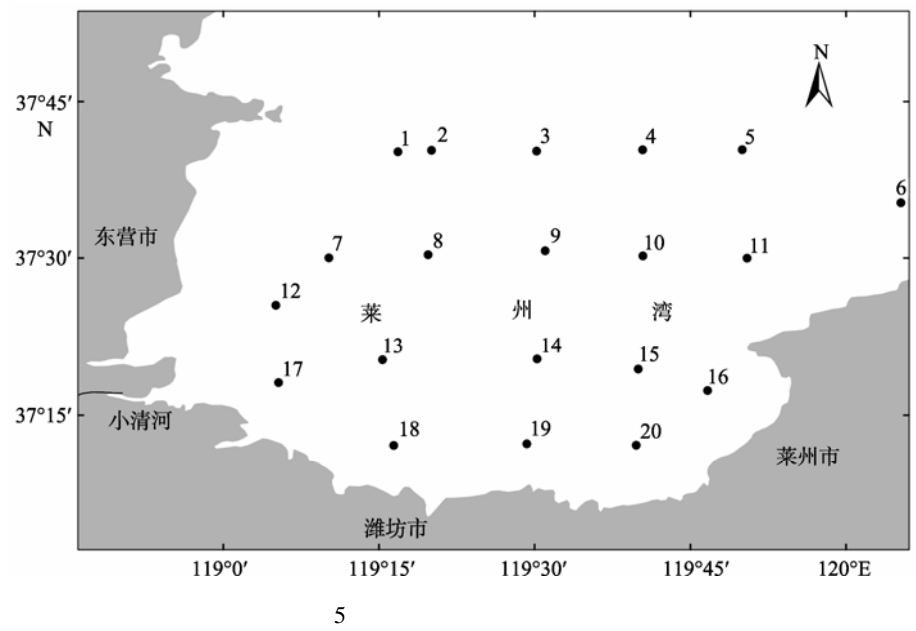

Fig. 5 The location of the Laizhou Bay and locations of monitoring stations

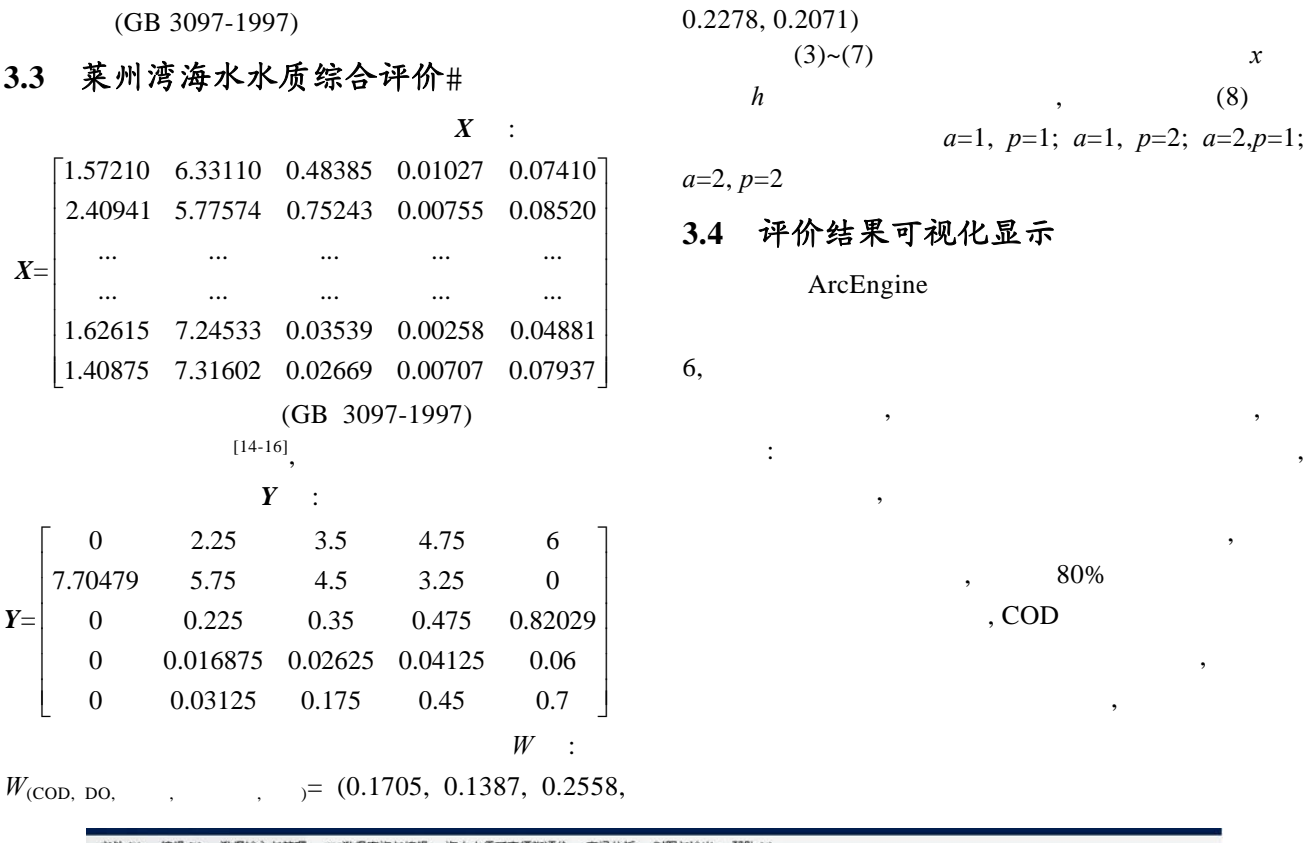

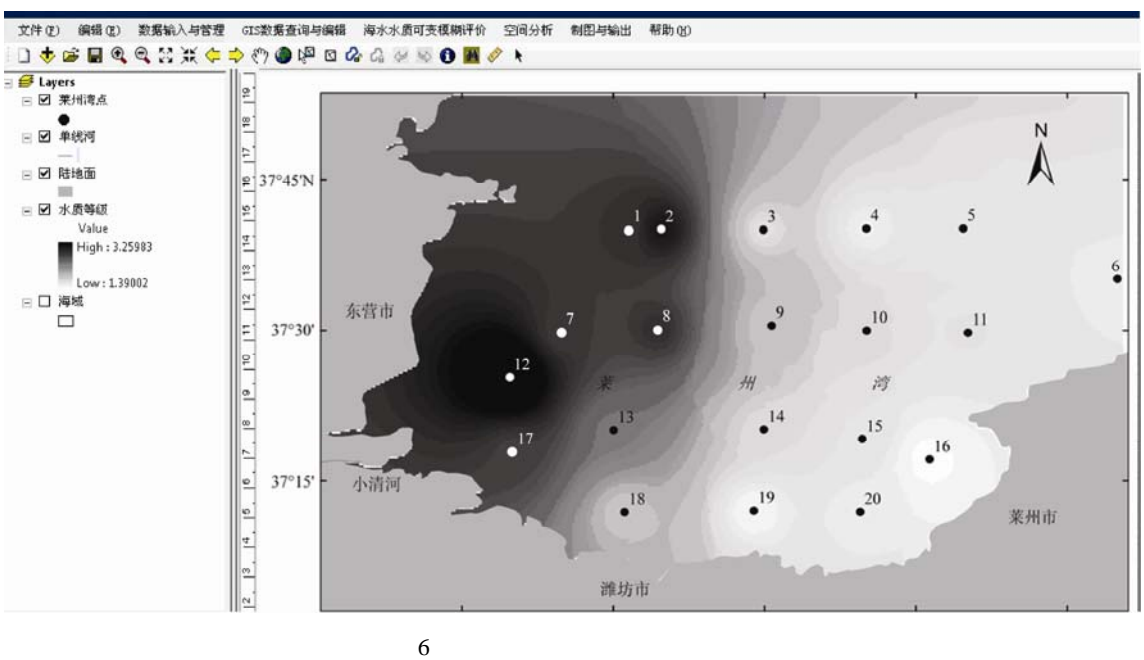

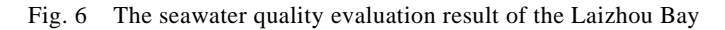

**4** 结论

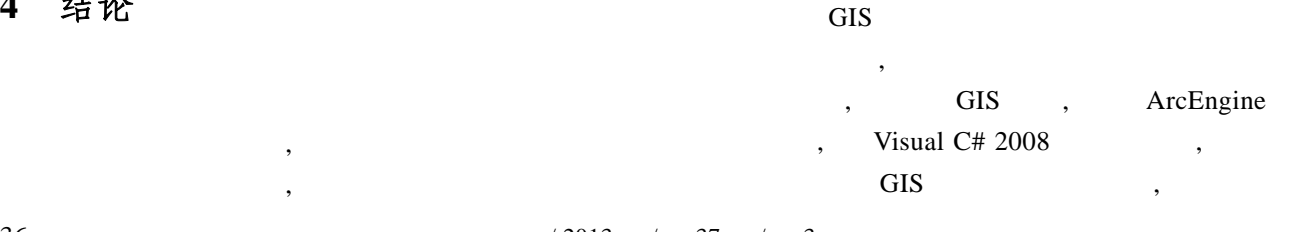

 $\,$ ,  $\,$ 

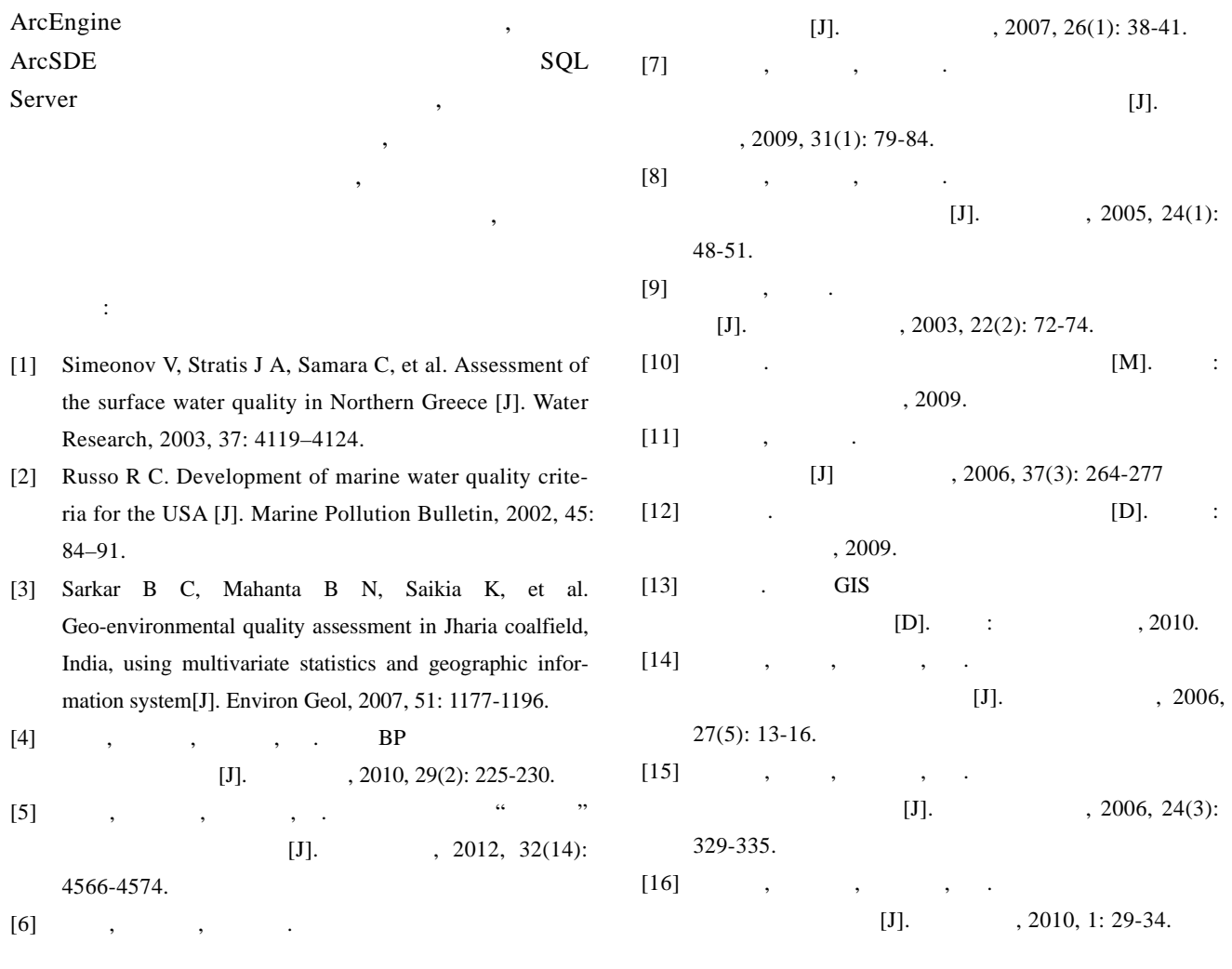

# **The design, implementation and application of the seawater quality variable fuzzy evaluation system based on ArcEngine**

KE Li-na<sup>1</sup>, WANG Quan-ming<sup>2</sup>, WANG Guo-li<sup>1</sup>, ZHANG Xiang<sup>1</sup>, WANG Fang-xiong<sup>1</sup>, YANG Jun<sup>1</sup>

(1. Liaoning Key Laboratory of Physical Geography and Geomatics, Dalian 116029, China; 2. National Marine Environment Monitoring Center, Dalian 116029,China)

**Received:** Aug., 17, 2012 **Key words:** the variable fuzzy theory; the seawater quality evaluation; system; ArcEngine

**Abstract:** The variable fuzzy evaluation method was introduced to the seawater quality assessment, and a variable fuzzy evaluation system of seawater quality was designed and established on the basis of ArcEngine. The data was obtained by accessing the seawater quality assessment database in SQL Server through the ArcSDE data engine and special development interface. The variable fuzzy mathematical mode was combined with GIS spatial technology in Visual C# 2008 development environment. By using ArcEngine integrated development technology, the result of seawater quality evaluation was visualized. This system provided technical support for the environmental planning and pollution control.